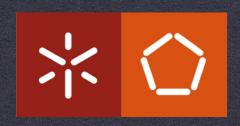

## PAPI - PERFORMANCE API

ANDRÉ PEREIRA ampereira@di.uminho.pt

#### Motivation

- Application and functions execution time is easy to measure
  - \* time
  - \* gprof
  - \* valgrind (callgrind)
  - \*
- \* It is enough to identify bottlenecks, but...
  - \* Why is is it slow?
  - \* How does the code behaves?

#### Motivation

- \* Efficient algorithms should take into account
  - \* Cache behaviour
  - \* Memory and resource contention
  - \* Floating point efficiency
  - \* Branch behaviour

#### HW Performance Counters

- Hardware designers added specialised registers o measure various aspects of a microprocessor
- \* Generally, they provide an insight into
  - \* Timings
  - \* Cache and branch behaviour
  - \* Memory access patterns
  - \* Pipeline behaviour
  - \* FP performance
  - \* IPC
  - \*

#### What is PAPI?

- \* Interface to interact with performance counters
  - \* With minimal overhead
  - \* Portable across several platforms
- \* Provides utility tools, C, and Fortran API
  - \* Platform and counters information

## PAPI Organisation

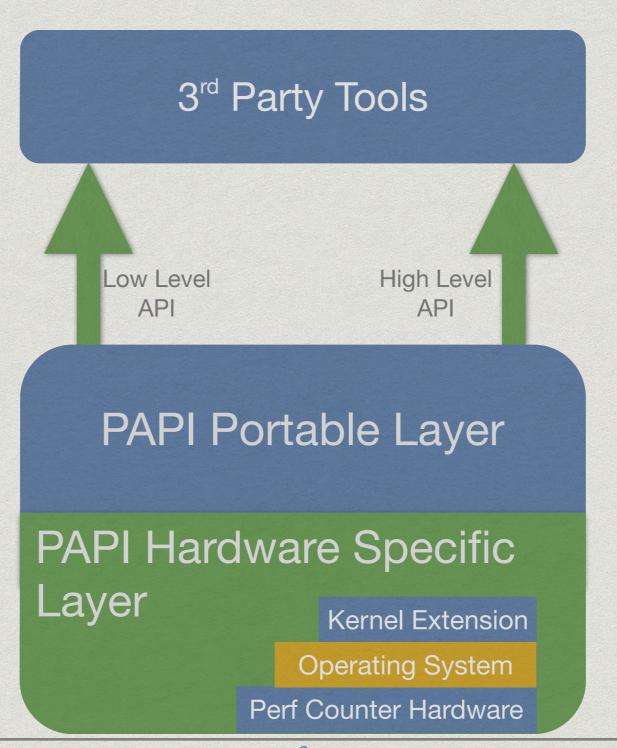

## Supported Platforms

- \* Mainstream platforms (Linux)
  - \* x86, x86\_64 Intel and AMD
  - \* ARM, MIPS
  - \* Intel Itanium II
  - \* IBM PowerPC

#### Utilities

- \* papi\_avail
- \* papi\_native\_avail
- \* papi\_event\_chooser

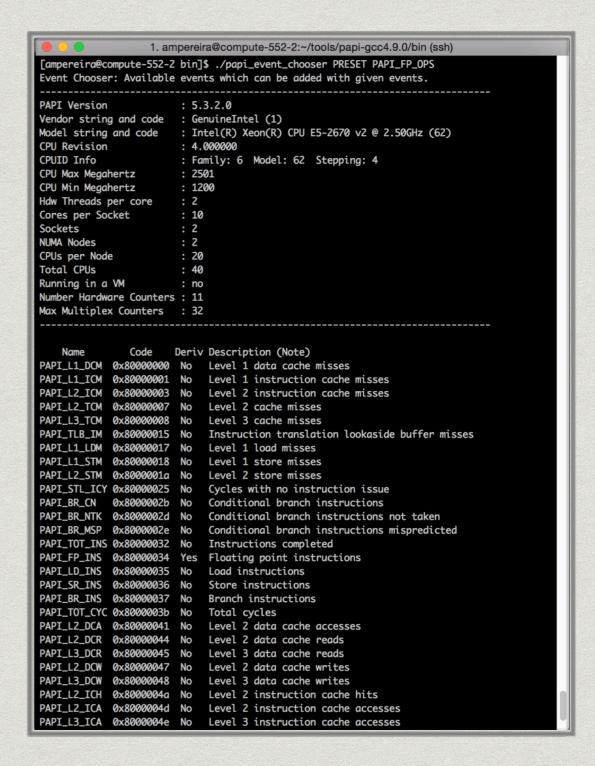

#### PAPI Performance Counters

- \* Preset events
  - \* Events implemented on all platforms
    - \* PAPI\_TOT\_INS
- \* Native events
  - \* Platform dependent events
    - \* L3\_CACHE\_MISS
- \* Derived events
  - \* Preset events that are derived from multiple native events
    - \* PAPI\_L1\_TCM may be L1 data misses + L1 instruction misses

## PAPI High-level Interface

- \* Calls the low-level API
- \* Easier to use
- \* Enough for coarse grain measurements
  - \* You will not optimise code based on the amount of L2 TLB flushes per thread...
- \* For preset events only!

#### The Basics

- \* PAPI\_start\_counters
- \* PAPI\_stop\_counters

#### The Basics

```
#include "papi.h"
#define NUM_EVENTS 2
long long values[NUM_EVENTS];
unsigned int Events[NUM_EVENTS]={PAPI_TOT_INS,PAPI_TOT_CYC};
   /* Start the counters */
   PAPI_start_counters((int*)Events,NUM_EVENTS);
   /* What we are monitoring... */
   do_work();
   /* Stop counters and store results in values */
   retval = PAPI_stop_counters(values,NUM_EVENTS);
```

#### PAPI Low-level Interface

- \* Increased efficiency and functionality
- \* More information about the environment
- \* Concepts to check
  - \* EventSet
  - \* Multiplexing

#### The Basics

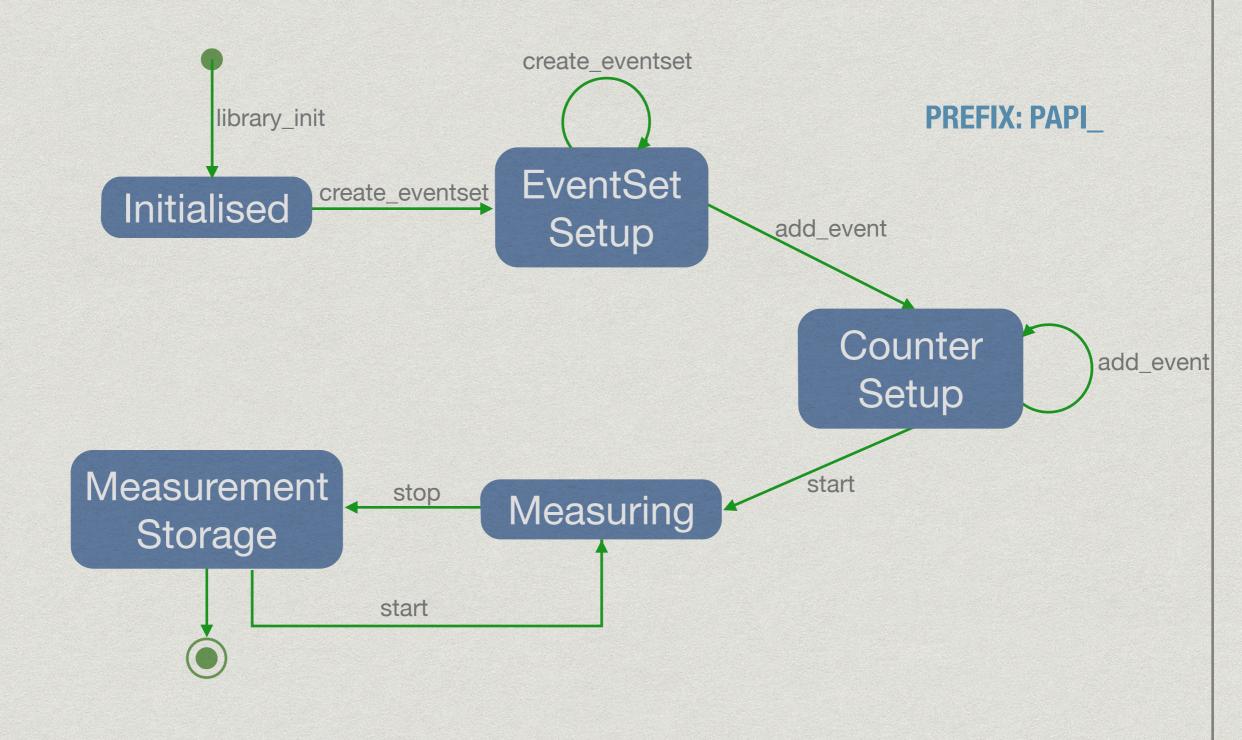

#### The Basics

```
#include "papi.h"
#define NUM_EVENTS 2
int Events[NUM_EVENTS]={PAPI_FP_INS,PAPI_TOT_CYC};
int EventSet;
long long values[NUM_EVENTS];
/* Initialize the Library */
retval = PAPI_library_init(PAPI_VER_CURRENT);
/* Allocate space for the new eventset and do setup */
retval = PAPI_create_eventset(&EventSet);
/* Add Flops and total cycles to the eventset */
retval = PAPI_add_events(EventSet,Events,NUM_EVENTS);
/* Start the counters */
retval = PAPI_start(EventSet);
/* What we want to monitor*/
do_work();
/*Stop counters and store results in values */
retval = PAPI_stop(EventSet, values);
```

## PAPI CUDA Component

- \* PAPI is also available for CUDA GPUs
- \* Uses the CUPTI
  - \* Which counters can be directly accessed
  - \* Define a file with the counters and an environment variable
- \* Gives useful information about the GPU usage
  - \* IPC
  - \* Memory load/stores/throughput
  - \* Branch divergences
  - \* SM(X) occupancy
  - \*

#### What to Measure?

- \* The whole application?
- \* PAPI usefulness is limited when used alone
  - \* Combine it with other profilers
  - Bottleneck identification + characterisation

## A Practical Example

```
for (int i = 0; i < SIZE; i++)

for (int j = 0; j < SIZE; j++)

for (int k = 0; k < SIZE; k++)

c[i][j] += a[i][k] * b[k][j];
```

## A Practical Example SGEMM

```
int sum;
for (int i = 0; i < SIZE; i++)
   for (int j = 0; j < SIZE; j++) {
      sum = 0;
      for (int k = 0; k < SIZE; k++)
         sum += a[i][k] * b[k][j];
      c[i][i] = sum;
```

## Execution Time

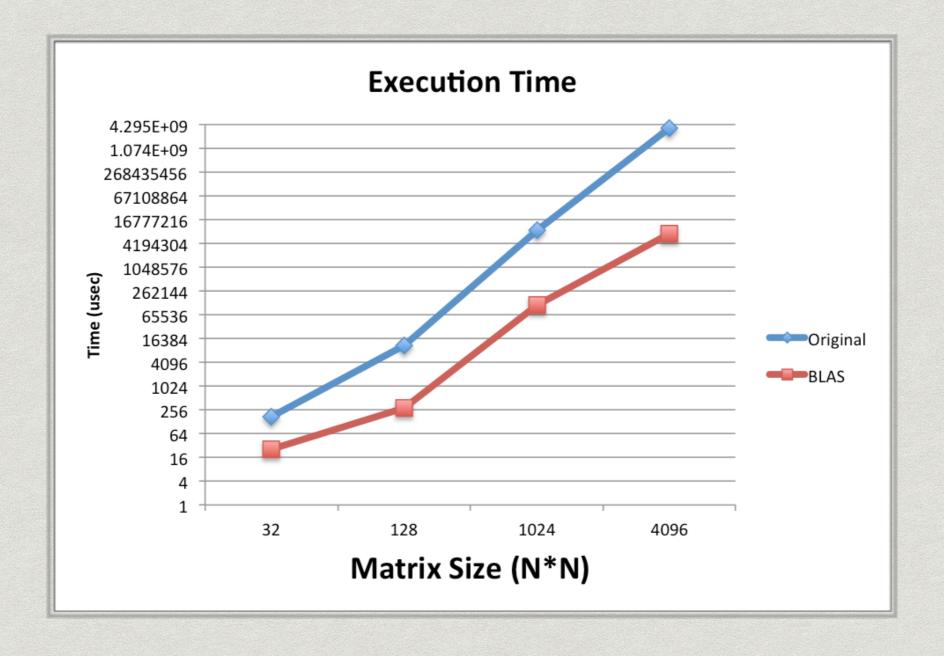

#### FLOP's

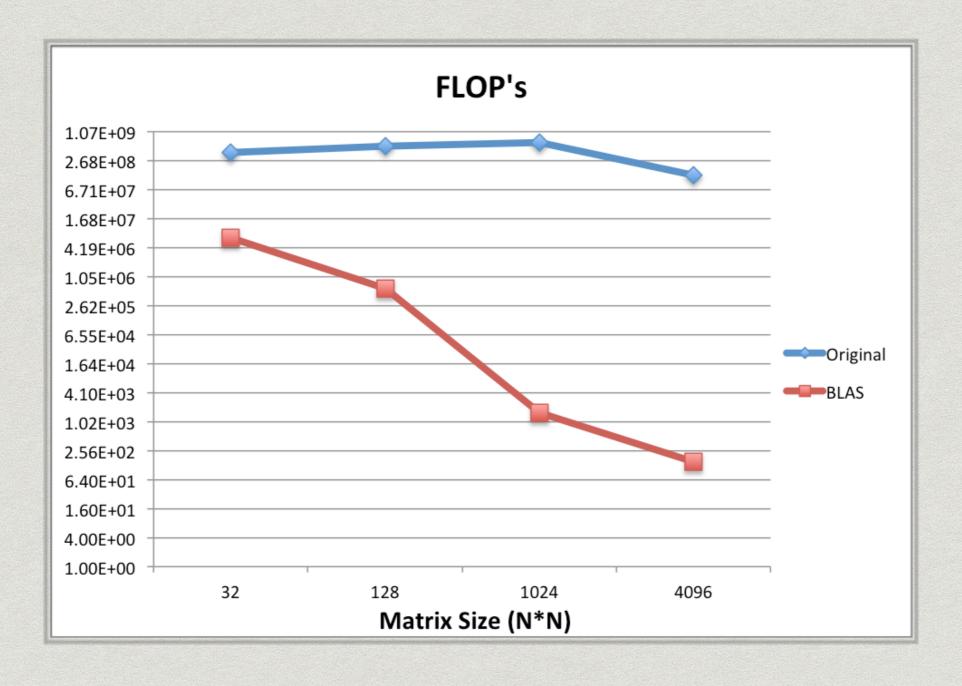

#### Cache Miss Rate

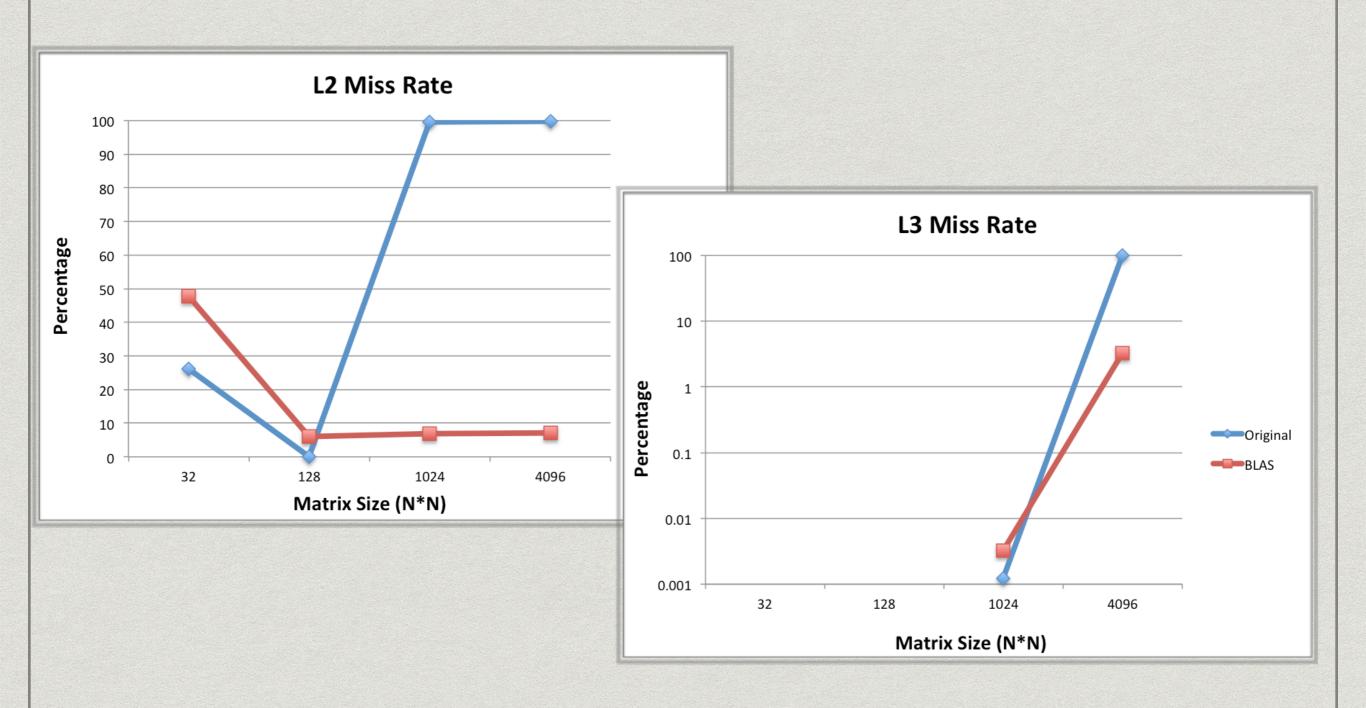

## Arithmetic Intensity

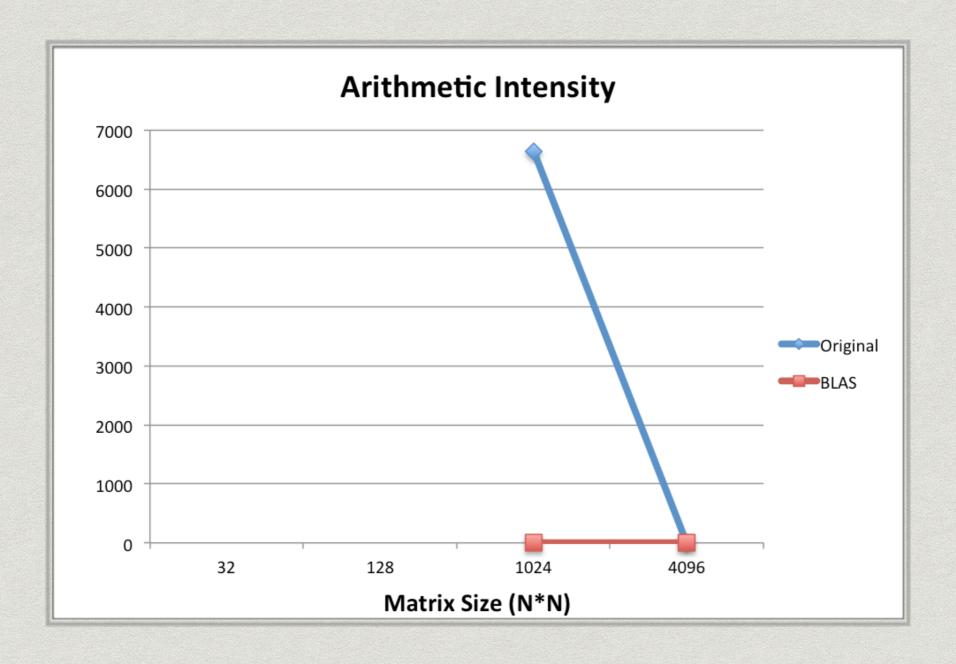

#### Useful Counters

- \* Instruction mix
  - \* PAPI\_FP\_INS
  - \* PAPI\_SR/LD\_INS
  - \* PAPI\_BR\_INS
  - \* PAPI\_SP/DP\_VEC
- \* FLOPS and operational inte
  - \* PAPI\_FP\_OPS
  - \* PAPI\_SP/DP\_OPS
  - \* PAPI\_TOT\_INS

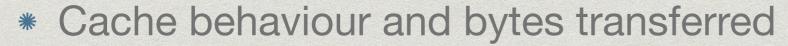

- \* PAPI\_L1/2/3\_TCM
- \* PAPI\_L1\_TCA

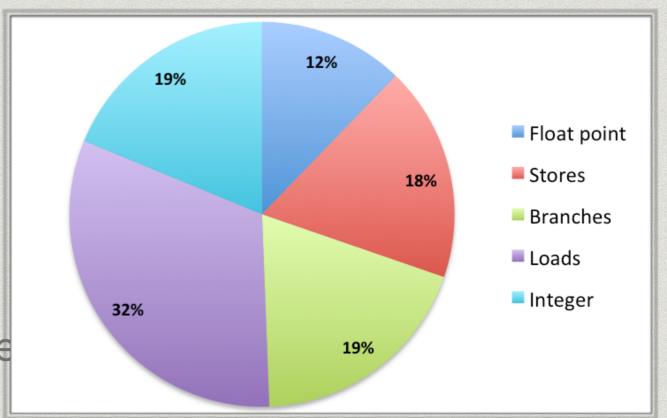

#### Useful Hints

- \* Be careful choosing a measurement heuristic
  - \* Q: Why? Average? Median? Best measurement?
- \* Automatise the measurement process
  - \* With scripting/C++ coding
  - Using 3rd party tools that resort to PAPI
    - \* PerfSuite
    - \* HPCToolkit
    - \* TAU
- \* Available for Java and on virtual machines

# Compiling and Running the Code

- \* Use the same GCC/G++ version as
  - \* The PAPI compilation on your home (preferably)
  - \* The PAPI available at the cluster
- \* Code compilation g++ -L\$PAPI\_DIR/lib -I\$PAPI\_DIR/include c.cpp -Ipapi
- \* Code execution
  - \* export LD\_LIBRARY\_PATH=\$PAPI\_DIR/lib: \$LD\_LIBRARY\_PATH (dynamic library dependencies are resolved at runtime; you can have it on your .bashrc)
  - \* Run the code!

#### References

- \* Dongarra, J., London, K., Moore, S., Mucci, P., Terpstra, D. "Using PAPI for Hardware Performance Monitoring on Linux Systems," Conference on Linux Clusters: The HPC Revolution, Linux Clusters Institute, Urbana, Illinois, June 25-27, 2001.
- \* Weaver, V., Johnson, M., Kasichayanula, K., Ralph, J., Luszczek, P., Terpstra, D., Moore, S. "Measuring Energy and Power with PAPI," International Workshop on Power-Aware Systems and Architectures, Pittsburgh, PA, September 10, 2012.
- \* Malony, A., Biersdorff, S., Shende, S., Jagode, H., Tomov, S., Juckeland, G., Dietrich, R., Duncan Poole, P., Lamb, C. "Parallel Performance Measurement of Heterogeneous Parallel Systems with GPUs," International Conference on Parallel Processing (ICPP'11), Taipei, Taiwan, September 13-16, 2011.
- \* Weaver, V., Dongarra, J. "Can Hardware Performance Counters Produce Expected, Deterministic Results?," 3rd Workshop on Functionality of Hardware Performance Monitoring, Atlanta, GA, December 4, 2010.